# Making of the Multimedia Document "Around the World in 80 Days"

#### UDC 004.55:378.147]:02(497.11)

**SUMMARY:** This text will present the process of the making of the class of 2014/2015's multimedia document within the subject of the same name at the final year of the undergraduate studies at the Library Science and Information Technology Department within the Faculty of Philology of the Belgrade University. The document is divided into three parts: first part includes the author's biography, second part includes the summary of the book and third part describes the technical realisation of the project and includes information on the project itself. Third part, being the most important one, will most fully explain the students' research process; informational procedures such as planning, processing, designing and creating the multimedia document itself.

**KEYWORDS:** librarianship, information technology, multimedia document, multilingualism, Jules Verne, Around the world in 80 Days

# Katarina Perić

kperic991@yahoo.com

### Ana Nikolić

rodniseverus45@gmail.com

### Kristina Gogić

kikishaaa@gmail.com

*University of Belgrade, Faculty of Philology*

#### **DATE OF SUBMISSION:** 10 January 2015 **DATE OF ACCEPTANCE:** 16 April 2015

### **1 Introduction**

Owing to the knowledge acquired during undergraduate studies, both from areas of library science and information technology, the students of the Library Science and Information Technology Department have created a special media of cultural wealth within the Multimedia Document course. Just as many before it, class of 2014/2015 had the assignment of presenting a certain topic and, in this case, it was the famous

science fiction author Jules Verne's book "Around the World in Eighty Days". By means of joint efforts and team work, a special multimedia document was created – a multilingual one, for the first time. Students made the effort of presenting the book and bringing it closer to younger generations within certain topics and in their own ways. The initiator of the project was Prof. Cvetana Krstev and what is also worth mentioning this project was done without any help from other institutions of culture, unlike the case of the previous generations. Anđelka Zečević, the assistant at the Faculty of Mathematics, helped make the document as representative as possible. The document includes the biography of Jules Verne, various movies, TV series and musical adaptations of the book and the main part are the topics personally chosen and processed by students. In agreement with Prof. Krstev the students have chosen and processed the topics in most diverse ways, bearing in mind that they should be interesting to those who will be using this multimedia document.

### **2 About the author**

Science fiction literature is the name for forms of prose which describe events, heroes and phenomena that are not taking place in the real word, but rather in a different time, on a different planet, in an imaginary land etc. Science fiction originated in the time of expansive development of science and great inventions, as a contrast to the fantasy of abstract, supernatural mystical events, phenomena and heroes, which have no perspective of coming into actual existence in near or far future. Science fiction is also considered to always be ahead of science, with a futuristic vision of better living and great technical achievements. Contemporary literature historians are in agreement that Jules Verne was one of the founders of this genre. A great visionary and anticipator as he was, Jules Verne predicted the conquest of space, landing on the Moon, submarine navigation and driving by car more than a century ago, and those are only some of the inventions and wonders that belonged to fantasy in his time and are now a part of man's everyday life.

Jules Verne, the famous writer, travelled around the world several times - on one occasion in 80 days. He navigated 20 000 leagues under the sea, walked on the moon, examined the core of the Earth. He chatted with both man-eaters from Africa and Indians of the Orinoco. There are not many places on Earth that Verne hadn't visited, yet he never left his home. For 40 years he sat in a small room and wrote relentlessly.

Verne was born in Nantes, Brittany, in 1828 in a small family of office bearers. He was schooled in Paris and finished law studies, but henever practised law, because he was more interested in the world of wonders and fantasy, a world which he wanted to introduce to his readers and make the "plausible true and possible convincing". Ever since the earliest childhood he showed an uncommon curiosity and liking for adventure, so the 11 years old Jules already made a deal with sailors to board a ship that was sailing for India, but his plans were prevented by his father who promised to him that he would travel "only in his dreams". However, his promise was not kept, because he later travelled the world experiencing Scotland, America and the Mediterranean Sea. A turning point of his life happened when he got acquainted with the then prominent writers and publishers in France. He was a supporting associate of famous theatre writers like Scribner, Oberth and Michel Carré. He spent his entire life peacefully and contently in Amiens, living orderly as any common citizen and writing his fantastic histories each day. Even though he became ill and blind during the last years of his life, he never stopped writing. He passed away in 1905 in Amiens.

Most of the Verne's works belong to the novel sequence called the Extraordinary Voyages, including the Journey to the Centre of the Earth, Twenty Thousand Leagues under the Sea and Around the World in Eighty Days.

The secret to Jules Verne's success lies in the fact that he knew how to harmoniously connect useful and pleasant and how to inset the novel in a scientific frame or science in the frame of the novel. Not only do his novels enable one to acquire knowledge through very pleasant entertainment, but they also have a moral value. Everything he wrote has the capability of ennobling the spirit of generations which read his works. Hundreds of generations have come across and more are yet to come across the image of an intensive life, intensive in good, in battle, in useful endeavours.

# **3 Around the World in Eighty Days**

This is a story set in the year 1872 with the English inventor and adventurer Phileas Fogg in the spotlight. One day he sets a wager with the cunning Lord Calvin, manager of the Royal Academy of Science, claiming that it is possible for him to circumnavigate the world in 80 days. His valet Passepartout joins him in the realisation of that idea, an idea ridiculed by the whole London. Their biggest threat is a detective who follows them because the main bank of London had been robbed on the day of their departure. Fogg was accused of using the idea of travelling around the world as an excuse for running away. Their voyage from and to London includes stops in Paris, Turkey, India, China and the United States.

The first part of the voyage is the travel by train through Europe to Suez, where detective Fix awaited them. The detective decides to make friends with Passepartout with a view of capturing Mr Fogg in that way. The second part of the voyage is the travel by a steamer across the Red Sea to Bombay. In Bombay, Passepartout gets into trouble, because he enters an Indian temple with his shoes on, although with no mischief in mind. He still makes it to train for Calcutta on time, but after no more than a few days of travel, the train suddenly stops at the Kholby village, the reason being that the railroad isn't finished. They continue their voyage on the back of an elephant, owing to Phileas Fogg's wit and persistence. This part of the journey brings plethora of excitement and courage of the main characters, one example being when they rescue a victim of a ceremony of burning a Hindu widow with the body of her deceased husband. Third part of the voyage is the travel from Calcutta to Hong-Kong and later Yokohama. However, upon arriving in Calcutta they are taken to court because of the previous incident in Bombay. This displeasing event ends when Phileas Fogg pays bail for Passepartout, thus making the continuation of the travel to Hong Kong possible. During all of this, Detective Fix is still following them and trying to get information from Passepartout. Upon realising that Passepartout does not trust him, the Detective sedates him with opium in Hong Kong in order to prevent him from informing Mister Fogg about the departure time of the ship for Yokohama. By a stroke of luck, both Phileas Fogg and Passepartout make it to Yokohama soil, from where they continue their voyage to San Francisco by ship. When things seem to be going right, turnovers

happen again. This time, it is on a train travelling to New York, when they are attacked by a Sioux gang and Passepartout is even kidnapped. All ends well, and so well that, even though they turn up late for the train to New York, the main characters still make it to their goal on a sledge. They then miss the ship to Liverpool, but mister Fogg easily and successfully solves that problem in his characteristic manner and first rents a ship and then persuades the crew to change course precisely for Liverpool. Arriving at his goal, mister Fogg is arrested by the detective who has been following them the whole time, but, luckily for mister Fogg and unfortunately for the detective, it becomes known that the robber is already arrested and serving his sentence.

The final part of the voyage is the travel home, to London. They reach London by a fast train, however, they arrive five minutes later than the wager said they should, meaning too late. Phileas Fogg goes home, but what follows tomorrow brings joy and victory to mister Fogg. Namely, Passepartout realises that they arrived a day earlier, with the evidence being his watch, which he stubbornly kept at London time throughout the journey, unlike the watch of mister Fogg, who adjusted it according to locations and time zones they went through. Somehow a mistake happened somewhere along the way and they misplaced a whole day. Having travelled the whole world and turning the watch for 24 hours while adjusting it to different times of the places they stayed in, it turned out they actually arrived in London after 79 days, even though they travelled a day longer then planned. Fogg realises that the wager is still not lost and no more than two seconds before the deadline, he enters the saloon and says "Here I am, gentlemen." in his calm voice.

# **4 Content of the multimedia document**

When the professor scheduled a class at the end of November, not many knew how this subject was actually conceived. At that class, our senior colleagues presented to us their works and explained the essence of the subject.

We could not have even imagined the topic that would be assigned to us. It was Verne's novel "Around the World in Eighty Days". Additionally, we agreed at this class that we should have occasional meetings in order to examine the rate of the work progress.

Naturally, the first assignment for all of us was to read the book and select from it two subjects which we would further elaborate on. We focused on interesting topics, which were in direct or indirect connection to the plot of the book. In order to be sure that no two of us chose the same topic, we posted our choices in a closed Facebook group which we created solely for this purpose. Many interesting topics and facts emerged, thus making this work become very exciting from the very beginning. At our next few meetings, we introduced our topics in the form of PowerPoint presentations and consulted each other about further work. Each following gathering became less of a formal class and more of a teamwork session. Next item on our list of tasks was writing of texts about chosen topics, all of which can now be read on the web page.

The project coordinator was a PhD student Jelena Mitrović and she was in charge of proofreading. She would indicate any possible errors which we would correct and be able to start the translation into English upon receiving her approval. We sent those texts in for proofreading, as well, again waiting for approval before proceeding with our work. As all of us studied at least three languages during our studies at the Faculty of Philology, we wrote the abstracts to our topics in the languages we knew best. It wasn't before then that we realised why the professor asked us right at the first class to write down on a piece of paper the languages we knew and the level at which we mastered them. After these basic matters, we began the work on the technical part of the multimedia document.

The essential difference of our project compared to those of the previous generations is that we enjoyed no help from various institutions of culture. All the material was prepared by ourselves with our goal being to write texts which would bring certain topics from the novel closer to the readers. Using our project, readers may approach Jules Verne's book in a manner that is completely new. This represents a new way of reading that is different from the traditional. Instead of concentrating on the text of the work, we analyzed a variety of subjects related to the book topic, and readers can move from one subject to another, from one language to another or even to a third language, while at the same time they can enjoy the accompanying music and watch a variety of photos.

We have devoted an extra part of the project to: information about students that were included into the project, and in this part we mentioned each student separately with a photograph and a contact (e-mail); gratefulness to all who helped in carrying out this project; list of sources that we used during the production of the texts.

For musical accompaniment we were looking for something rather unobtrusive, but on the other hand something that would be related to project's topic. Those criteria were fulfilled when we found composition by Victor Jang for the 1956 movie "Around the world in 80 Days".

#### **4.1 Technical production**

Since the very beginning, our idea was to virtually represent the voyage of Phileas Fogg and his companions. We conceived the idea of it being a web page displaying a map of the world with the tracing of the voyage from London via Suez, Bombay, Calcutta, Hong Kong, Yokohama and San Francisco to New York. The task of finding a map of the world of the appropriate appearance and drawing out the path of the voyage was assigned to our colleague Katarina Avramović. What followed next was the technical process of creating a web page which would turn the virtual voyage and experience of Phileas Fogg's adventures that we imagined into reality.

For the creation of the web page itself we used HTML, a mark up language designed for description of web pages. Anđelka helped us out a great deal with this. She made the outline of the page in which she included the map. Each included point of a certain city represents a drop-down menu offering texts written by our colleagues. We solved this technical aspect by using the <area> tag and entering coordinates of each point on the map manually. The texts are closely related to the locations from the novel, most of all regarding the happenings occurring in those cities.

We received the texts in .doc format, so we converted all of them into .html. This included insertion of appropriate tags (separating titles, subtitles, paragraphs, quotes, images), selecting fonts and coding them. As for the font, we decided for the style of it to be handwritten, but finding one that supported UNICODE turned out to be somewhat of a problem, so the search lasted longer than we planned.

For additional content and appearance dynamics, we used the jQuery library and extensions based on it. jQuery is a JavaScript library which offers a multitude of tools for easier and better manipulation of documents like, for example, HTML. Various animations provided by this library enabled the showing and hiding of menus on the map, background music and more refined featuring of images. We included background music by the use of jPlayer extension, well known for its compatibility with different web browsers. Displaying of images of a larger size and displaying of texts was made possible with the use of the popular fancyBox tool. Texts can be displayed in Serbian, English or a third language simply by clicking on the flag of the desired language.

After including all the material, music and images, we realised that we were still missing something for the voyage to be on its way. The moving background visual effect (clouds and the alteration of day and night) appeared to be spot on. Such an effect, with Anđelka's helping hands, was achieved using new CSS3 attributes, which were made available by the use of the modernizr. js library. CSS3 is the latest CSS standard and one of the new features is the possibility of 2D/3D transformations.

#### **4.2 HTML codes for the web page**

1. Area tag and coordinates of each point on the map

```
<map name="roadmap">
```

```
<area shape="circle" coords="104, 241, 40" 
href="#" nohref alt="London" id='london_area'>
  <area shape="circle" coords="218, 308, 20"
```
href="#" alt="Suez" id='suez\_area'>

```
<area shape="circle" coords="358, 336, 20" 
href="#" alt="Bombay" id='bombay_area'>
```

```
<area shape="circle" coords="418, 330, 20" 
href="#" alt="Calcuta">
```

```
<area shape="circle" coords="506, 329, 20" 
href="#" alt="Hong Kong" id='honkong_area'>
  <area shape="circle" coords="571, 291, 20" 
href="#" alt="Yokohama" id='yokohama_area'>
  <area shape="circle" coords="929, 272, 20" 
href="#" alt="San Francisco" id='sanfrancisco_area'>
  <area shape="circle" coords="1106, 276, 20" 
href="#" alt="New York" id='newyork_area'>
  </map>
```
2. Script that allows texts to change depending on the selected language <script type='text/javascript'> \$(window).load(function(){ \$('#show\_sr').click(function(){ \$("div[lang='en']").slideUp(1000);  $$('div|lane='sr']'.$ slideDown(1000); \$("div[lang='sp']").slideUp(1000);  $\}$ : \$('#show\_en').click(function(){ \$("div[lang='sr']").slideUp(1000);  $$("div|lang='en']".$ slideDown(1000); \$("div[lang='sp']").slideUp(1000); }); \$('#show\_sp').click(function(){ \$("div[lang='sr']").slideUp(1000);  $$("div|lang='sp']".$ slideDown(1000); \$("div[lang='en']").slideUp(1000); }); }); </script> 3. Jplayer extension for the background music  $$("#iquerv,jplayer_1")$ .jPlayer({ ready: function (event) { \$(this).jPlayer("setMedia", {

mp3: "./muzika.mp3"}).

jPlayer("play").jPlayer("volume", window.jacina).

jPlayer("mute");}, loop: true, swfPath: "js", supplied: "mp3", wmode: "window", smoothPlayBar: true, keyEnabled: true });

#### 4. Images of flags

<span id='show\_sr'><imgsrc="Slike/srp.jpg">  $\langle$ span>  $\langle$ span id='show\_en'> <imgsrc="Slike/eng.jpg"></span>&nbsp; <span id='show\_sp'><imgsrc="Slike/sp.png"> </span>

We presented our multimedia document at the seminar for school librarians in October 2014. In a short presentation, we talked about our project, its advantages and how it enables the readers to learn about a written work in an innovative and interesting way.

The advantages of our MMD is that it can be altered and expanded. Our plan is to include the whole book, so that the readers can, while they read, depending on the chapter, also read some interesting texts related to the chapter in question. In order to do that, we need to solve the issue of copyright first. We also plan to include a glossary of terms, containing less known words. Such a glossary would be directly connected to the locations of the occurrence of the words in the texts.

### **5. Conclusion**

Working on a multimedia project is a tremendous experience. Such a subject in the fourth year of the Library Science and Information Technology Department studies offers students a chance to work as a team. With their individual contributions, they put the pieces together and the final product represents the image of a generation. Through a subject like this, one can realise the motivation of students to learn new things and help each other. Working on a multimedia

#### project, we learned how topresent in a modern way, using computers, Internet and web design, a work of Jules Verne and make the adventures of main characters more interesting to the future generations.

Change is the only constant in the world. We are witnesses of technological advances and introduction of various new media for information transfer. In order to keep up with technology, we and our views must adapt. The readers' attention has to be engaged in a new way. We are fortunate for being given the chance of stepping into the world of Multimedia documents as students. Nowadays, the information availability is very important and therefore the whole project is set to the network and available to everyone. Access is provided via the Website of Professor Cvetana Krstev under the section Works of students.

### **Gratitude**

We owe a debt of gratitude to professor Krstev, for enabling us to utilise the knowledge acquired during undergra uate studies in the real world, creating something that we leave behind for the generations to come. Without Anđelka's help and ideas, the final form of the "Around the World in Eighty Days" multimedia document would not be as it is today and, for that, we owe her not one, but a thousand thank yous. We also thank Jelena Mitrović for her thorough inspection of our texts, which assisted the process of creation. Whenever in doubt, we were also able to rely on professor Miloš Utvić's help, for which we are very grateful, as we are to professor Duško Vitas, too.

# **6 References**

Миомир Милинковић. *Утемељивачи европског научнофантастичног романа.* Ужице: Учитељски факултет, 2005.

Јован Скерлић. *Писци и књиге, 4, Из страних књижевности*. Београд: Просвета, 1956.

Миомир Милинковић. "Жил Верн – стваралац и визионар : на стогодишњицу смрти великог писца". *Луча : часопис за културу, уметност и науку* год. 14, бр. 4 (2005): 38-43.

Светозар Обрадовић, "Добровољци за пут на Месец : Жил Верн". *Дневник: орган Народног фронта* год. 61, бр. 20325, (2003): 31.

# **Supplement**

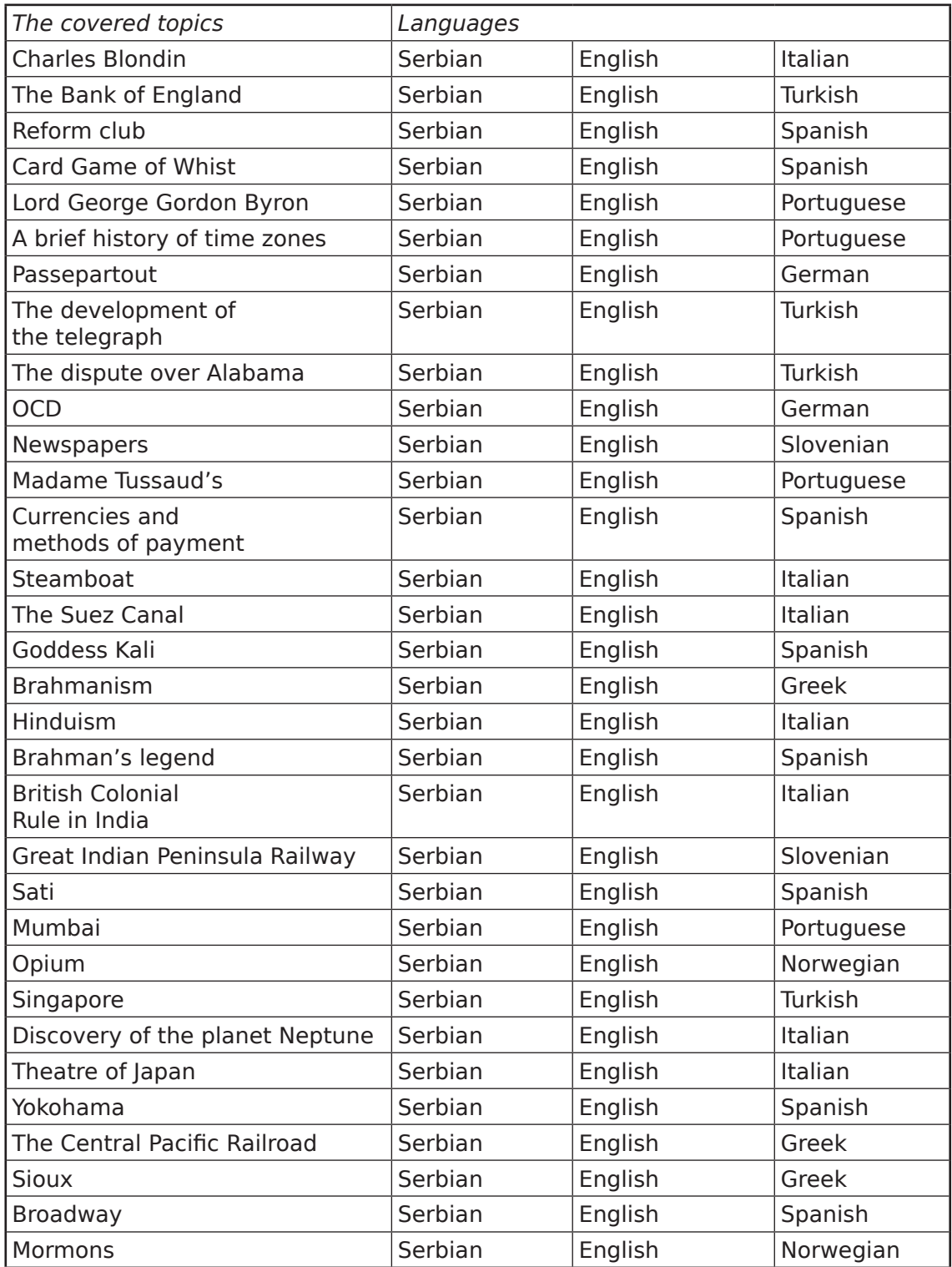